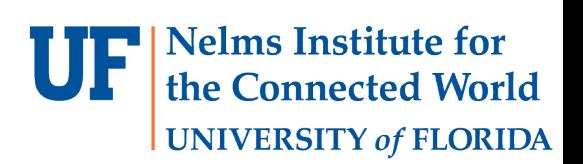

# Lab 5

#### CC3100 WIFI COMMUNICATION, MULTIPLAYER PONG GAME, DESIGNING A FULL GAME PROTOCOL

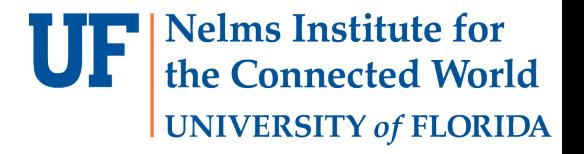

#### **OBJECTIVES**

- Use priority-based multi-threading to implement a multiplayer game over WiFi.
- No library development. But many many threads.
- The game structure and an API is given to you. You need to fill in the body of the functions.

# REQUIRED

- More Hardware
	- C3100 Booster Pack
- Software
	- Lab 4 G8RTOS
	- Lab 4 LCDLib
	- Board Support Package
	- C3100 Support Package
- You will need at least two boards for testing. For that you can pair up with a classmate.

**Nelms Institute for** le Connected World

**UNIVERSITY of FLORIDA** 

• Note that the two players should be running the same code.

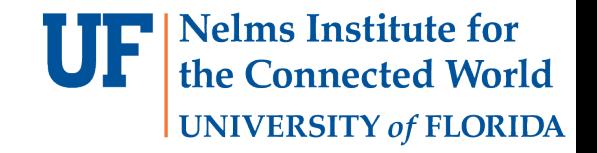

#### Game Description

- Game starts with no balls in the arena. Balls are added to the game randomly although with a low probability.
- Initially, the ball color is white which means no one owns it. Once it is hit it will take on a color and get owned by a player.
- Only if a ball that is owned by one player passes the other player's side the score is incremented.

#### Game Description

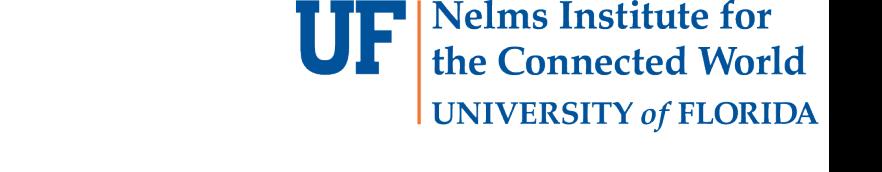

- The max number of balls allowed in the game is defined in Game.h. To make the game even more interesting, the time interval for how often a new ball is created will be proportional to the current number of balls currently in play.
- You will be lighting the LEDs to keep track of the score.
- Once a new game is played, the winner's overall score will be incremented. The number of games won by each player will be displayed on the left side of the screen.

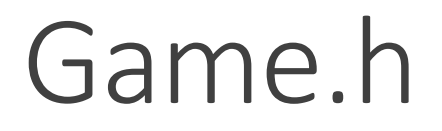

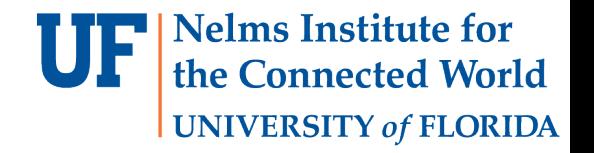

- The API for this lab is given in the Game.h header:
	- **void SendData(\_u8 \*data, \_u32 IP, \_u16 BUF\_SIZE);**
	- \_i32 **ReceiveData(\_u8 \*data, \_u16 BUF\_SIZE);**
	- **void initCC3100(playerType playerRole);**

• Host IP address is fixed. Client IP address is decided through DHCP.

#### Game.h

```
/*
 * Struct to be sent from the 
client to the host
 */
typedef struct
\{uint32_t IP_address;
    int16_t displacement;
    uint8_t playerNumber;
    bool ready;
    bool joined;
    bool acknowledge;
} SpecificPlayerInfo_t;
```
#### /\*

\* General player info to be used by both host and client \* Client responsible for translation \*/ **typedef struct**  $\{$ int16 t currentCenter; uint16\_t color; playerPosition position; } GeneralPlayerInfo\_t;

#### Game.h

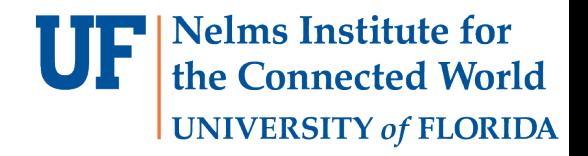

```
/*
 * Struct of all the balls, only 
changed by the host
 */
typedef struct
{
    int16_t currentCenterX;
    int16_t currentCenterY;
    uint16_t color;
    bool alive;
} Ball_t;
```

```
/*
 * Struct to be sent from the host to the 
client
 */
typedef struct
{
    SpecificPlayerInfo_t player;
    GeneralPlayerInfo_t
players[MAX_NUM_OF_PLAYERS];
    Ball_t balls[MAX_NUM_OF_BALLS];
    uint16_t numberOfBalls;
    bool winner;
    bool gameDone;
    uint8_t LEDScores[2];
    uint8_t overallScores[2];
} GameState_t;
```
# Offset Drawing of Objects

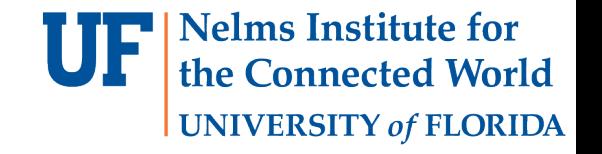

• Draw only the difference of objects to save time:

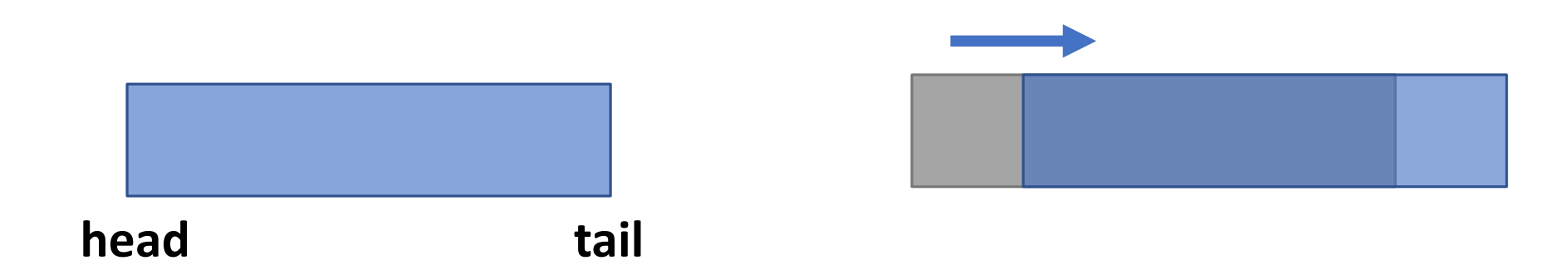

# Geometric Collision Detection

• Use the geometry of the shapes to detect collision rather than quadratic search over their area:

**Nelms Institute for** 

**UNIVERSITY of FLORIDA** 

Connected World

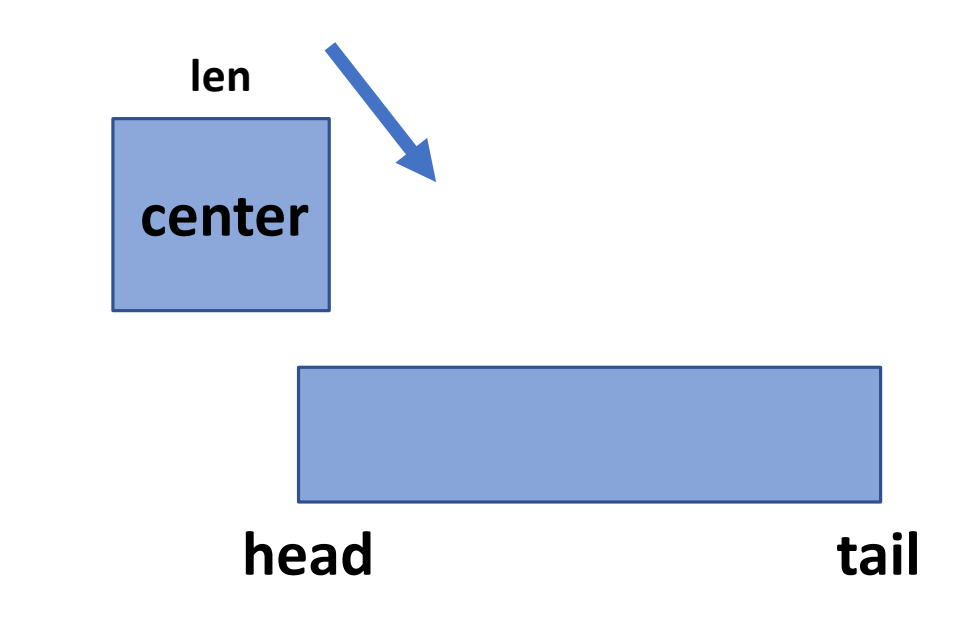

• The speed of the balls can be dynamic. You decide their dynamics.

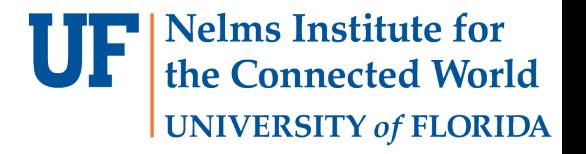

#### Common Threads

- DrawObjects:
	- Should hold arrays of previous players and ball positions
	- Draw and/or update balls (you'll need a way to tell whether to draw a new ball, or update its position (i.e. if a new ball has just been created – hence the alive attribute in the Ball\_t struct.
	- Update players
	- Sleep for 20ms (reasonable refresh rate)

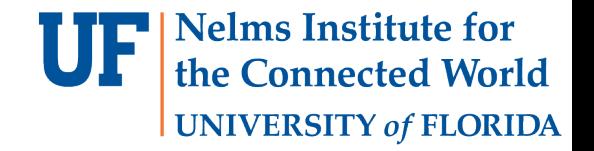

#### Common Threads

- MoveLEDs:
- Responsible for updating the LED array with current scores

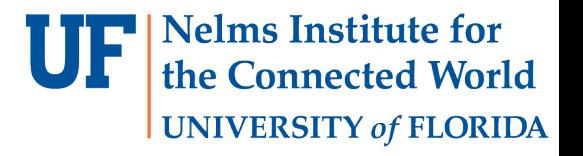

- CreateGame:
	- Only thread created before launching the OS
	- Initializes the players
	- Establish connection with client (use an LED on the Launchpad to indicate Wi-Fi connection)
	- Should be trying to receive a packet from the client
	- Should acknowledge client once client has joined
	- Initialize the board (draw arena, players, and scores)
	- Add the following threads:
		- GenerateBall, DrawObjects, ReadJoystickHost, SendDataToClient ,ReceiveDataFromClient , MoveLEDs (lower priority), Idle
	- Kill self

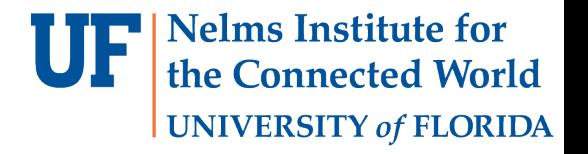

- GenerateBall:
- Adds another MoveBall thread if the number of balls is less than the max
- Sleeps proportional to the number of balls currently in play

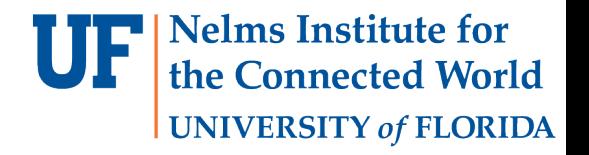

- MoveBall:
	- Go through array of balls and find one that's not alive
	- Once found, initialize random position and X and Y velocities, as well as color and alive attributes
	- Checking for collision given the current center and the velocity
	- If collision occurs, adjust velocity and color accordingly
	- If the ball passes the boundary edge, adjust score, account for the game possibly ending, and kill self
	- Otherwise, just move the ball in its current direction according to its velocity
	- Sleep for 35ms

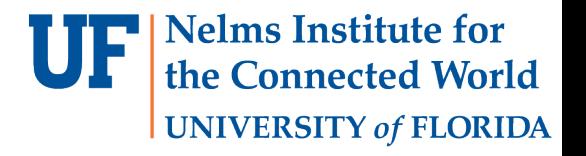

- ReadJoystickhost:
	- You can read the joystick ADC values by calling GetJoystickCoordinates
	- You'll need to add a bias to the values (found experimentally) since every joystick is offset by some small amount displacement and noise
	- Change Self.displacement accordingly (you can experiment with how much you want to scale the ADC value)
	- Sleep for 10ms
	- Then add the displacement to the bottom player in the list of players (general list that's sent to the client and used for drawing)
	- i.e. players[0].position += self.displacement

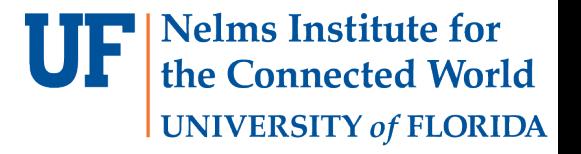

- SendDataToClient:
	- Fill packet for client
	- Send packet
	- Check if game is done
		- If done, Add EndOfGameHost thread with highest priority
	- Sleep for 5ms (found experimentally to be a good amount of time for synchronization)

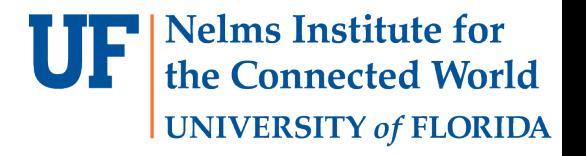

- ReceiveDataFromClient:
	- Continually receive data until a return value greater than zero is returned (meaning valid data has been read)
	- Note: Remember to release and take the semaphore again so you're still able to send data
	- Sleeping here for 1ms would avoid a deadlock
	- Update the player's current center with the displacement received from the client
	- Sleep for 2ms (again found experimentally)

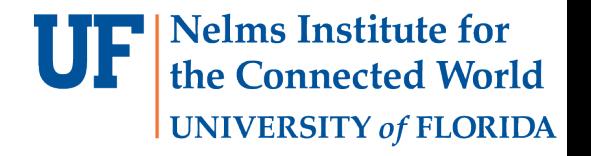

- EndOfGameHost:
	- Wait for all the semaphores to be released
	- Kill all other threads (you'll need to make a new function in the scheduler for this)
	- Re-initialize semaphores
	- Clear screen with the winner's color
	- Print some message that waits for the host's action to start a new game
	- Create an aperiodic thread that waits for the host's button press (the client will just be waiting on the host to start a new game
	- Once ready, send notification to client, reinitialize the game and objects, add back all the threads, and kill self

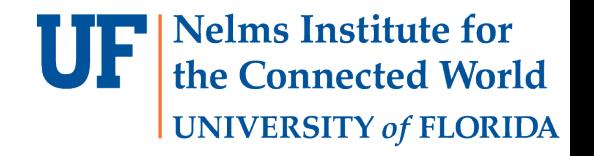

- JoinGame:
	- Only thread to run after launching the OS
	- Set initial SpecificPlayerInfo\_t strict attributes (you can get the IP address by calling getLocalIP()
	- Send player into to the host
	- Wait for server response
	- If you've joined the game, acknowledge you've joined to the host and show connection with an LED
	- Initialize the board state, semaphores, and add the following threads
		- ReadJoystickClient, SendDataToHost, ReceiveDataFromHost, DrawObjects, MoveLEDs, Idle
	- Kill self

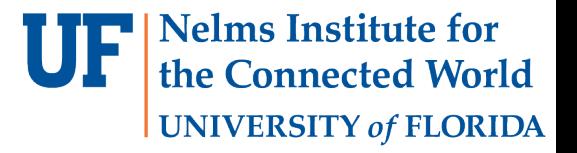

- ReadJoystickClient:
	- Read joystick and add offset
	- Add Displacement to Self accordingly
	- Sleep 10ms

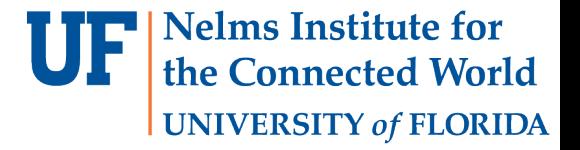

- SendDataTohost:
	- Send player info
	- Sleep for 2ms

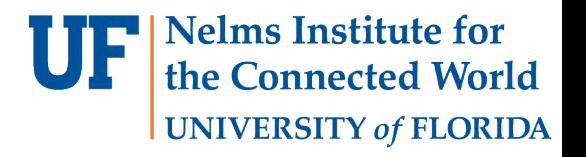

- ReceiveDataFromHost:
	- Continually receive data until a return value greater than zero is returned (meaning valid data has been read)
		- Note: Remember to release and take the semaphore again so you're still able to send data
		- Sleeping here for 1 ms would avoid a deadlock
	- Empty the received packet
	- If the game is done, add EndOfGameClient thread with the highest priority
	- Sleep for 5ms

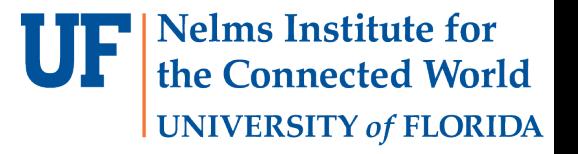

- EndOfGameClient:
	- Wait for all semaphores to be released
	- Kill all other threads
	- Re-initialize semaphores
	- Clear screen with winner's color
	- Wait for host to restart game
	- Add all threads back and restart game variables
	- Kill Self